## **Ein Mitarbeiter kann einer Ressource nicht zugefügt werden | Lösung**

## Problemstellung

In der Administration kann einer erstellten Ressource kein Mitarbeiter zugeordnet werden.

## Lösung

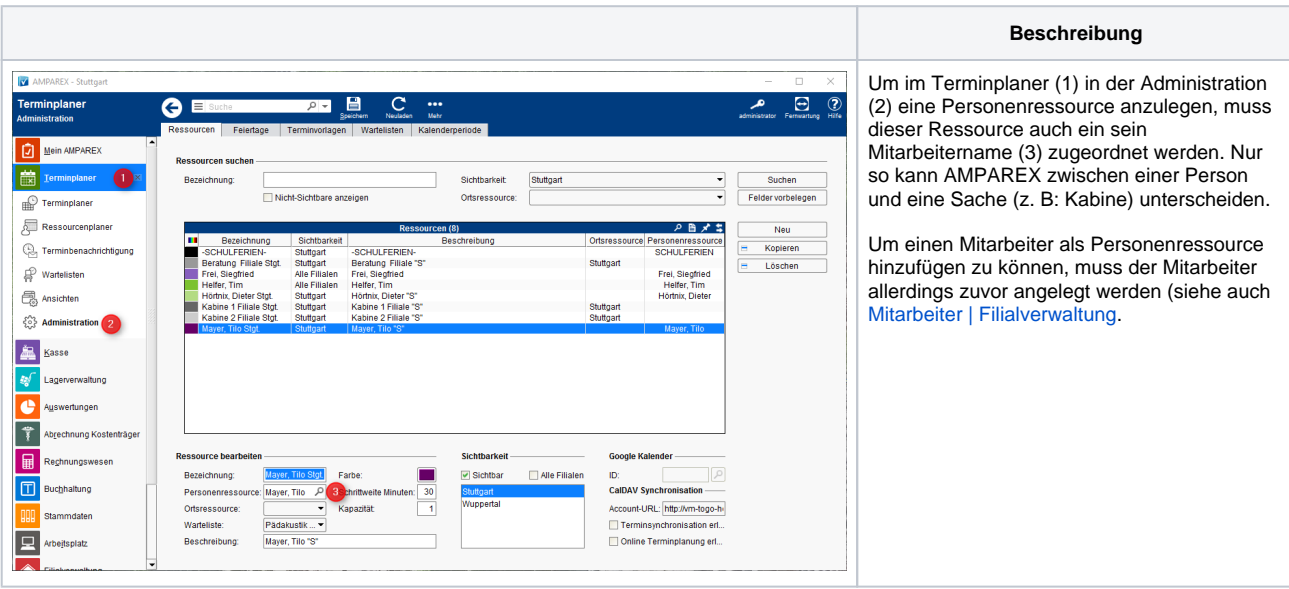

## Siehe auch ...

[Mitarbeiter | Filialverwaltung](https://manual.amparex.com/display/HAN/Mitarbeiter+%7C+Filialverwaltung)